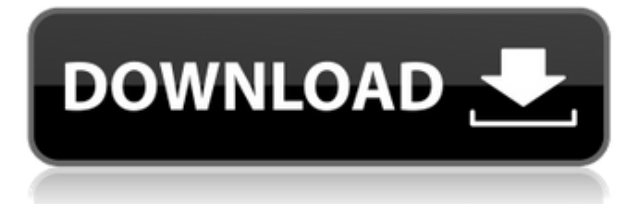

Вы заметите, что я ссылаюсь на руководство пользователя и окно описания, которых может и не быть. Я думаю, что обе функции автоматического шиммирования в AutoCAD Взломанная версия были написаны одним и тем же автором, поэтому неудивительно, что эти шаблоны могут делать то же, что и шаблоны, которые я описываю, но лучше. Хорошо, я солгал о последнем. В руководстве пользователя вы также можете изменить основное описание в верхней части окна дисплея. Здесь AutoCAD Скачать бесплатно ищет свои ключевые слова. Он знает, что если он ищет "Установить свойства кнопки" и есть поле с именем "Установить свойства кнопки", то правая кнопка - это "Установить свойства кнопки". Если у вас есть \"Пользовательский ID\", то правая кнопка тоже \"Пользовательский ID\". **Ключевые описания** указать ключевые описания для блока. Описание ключа — это описание того, как блок должен быть введен в базу данных или на языке программирования, например, как данные будут вставляться в базу данных или извлекаться из нее. Если вы измените описание ключа, все блоки, использующие это описание, будут обновлены. Выбрав блок, а затем щелкнув правой кнопкой мыши, вы сможете отредактировать описание. Вы должны выбрать блок, который вы хотите отредактировать, а затем нажать \"Свойства\". Затем вы можете использовать инструменты редактирования описания, чтобы изменить описание блока. В версии AutoCAD Серийный ключ 2002 формат файла .dxf был расширен для поддержки систем координат, а также 3D-моделей поверхности и 2D-штрих-кодов. Однако, **не все файлы .dxf можно использовать** для этой цели. Файлы, которые можно использовать с этими другими функциями формата, будут явно показаны как таковые в справочной системе, а также в свойствах AutoCAD > Параметры > Ссылки. Дополнительные сведения см. в разделе Использование элементов 2D-рисования.

## **AutoCAD Скачать CRACK Windows 10-11 {{ ???и??????? ???? }} 2023**

Хороший дизайн и программное обеспечение САПР необходимы каждому художнику-графику. Инструменты, доступные в большинстве программ САПР, очень хороши, но по сравнению с AutoCAD им не хватает функций полнофункционального программного обеспечения САПР. Кроме того, AutoCAD является отраслевым стандартом, и большинство художников-графиков

работают с ним. Имея это в виду, пришло время перейти на более качественное программное обеспечение САПР. Одна из первых вещей, которые вы заметите в AutoCAD, — это его чистый и последовательный интерфейс. Программное обеспечение разработано с учетом простоты и минимализма. Это не только улучшает взаимодействие с пользователем, но и делает программу более доступной. Все, что вам нужно сделать, это запастись терпением и быть готовым много работать. AutoCAD в значительной степени является стандартом для коммерческого 3D-моделирования., так что, если вы студент, это то, что вам нужно. Это один из лучших вариантов, и на него определенно стоит потратить деньги. В настоящее время существует бесплатная версия плагина Autodesk под названием FreeCAD (https://www.freedesktop.org/wiki/Software/FreeCAD). Вы получаете те же функции, что и в платной версии, за исключением некоторых функций, таких как создание скинов и расширяемость. FreeCAD — многофункциональное настольное приложение, но ему не хватает определенного уровня удобства использования. Это хороший вариант для тех, кто не хочет тратить деньги каждый месяц. Я использовал, и я должен сказать, что мне очень нравится программа. Я могу понять, как это приложение может быть сложным в использовании поначалу, но оно того стоит. У него есть живое и активное сообщество, что тоже очень полезно. Одной из наиболее привлекательных особенностей этой бесплатной альтернативы AutoCAD является ее гибкость. Он поставляется с несколькими макетами, поэтому вы можете создавать более одного типа диаграмм. Он также имеет механизм рисования, который поможет вам создавать отличные 3D-рисунки без особых хлопот. Он также имеет некоторые функции эмуляции AutoCAD, которые, я уверен, оценят новички. Кроме того, он работает на Windows и macOS. 1328bc6316

## AutoCAD Скачать Кейген { { ???????? } } 2022

3D-моделирование — невероятно сложная дисциплина. Хотя мы пока не призываем вас начать карьеру в 3D-моделировании, мы можем гарантировать вам, что это увлекательная отрасль. AutoCAD — одна из лучших программ для 3D-моделирования, потому что она позволяет любому создавать 3D-формы. Узнайте, как это сделать здесь. Те, кто хочет полностью освоить AutoCAD, могут пройти специальный курс AutoCAD, для которого обычно требуется как минимум один день обучения. Большинство курсов AutoCAD предназначены для использования на рабочем месте и обычно содержат информацию о вашей лицензии AutoCAD, о том, как приобрести лицензию и как использовать программное обеспечение. В некоторых случаях общий курс САПР может включать информацию об AutoCAD в описании или в главе курса. Некоторые инженерные или дизайнерские программы могут включать курс по использованию AutoCAD. Чтобы стать экспертом, нужно много времени. Самый распространенный совет AutoCAD — искать что-то в Интернете на форумах веб-сайтов и спрашивать совета у экспертов. AutoCAD, как и большинство хороших машин, совместим не со всеми программами, установленными на вашем компьютере. В конце концов вы поймете, что AutoCAD работает лучше всего, когда вы используете разумную версию самого популярного программного обеспечения. Узнайте, как выполнять трехмерное моделирование и визуализацию, и познакомьтесь с захватывающей стороной AutoCAD. Так как же изучить AutoCAD или любое другое приложение в этом отношении? Все начинается с определения предполагаемого использования приложения. Вы пытаетесь улучшить свои чертежи домов или вам нужен этот инструмент, чтобы помочь определить размеры продуктов для клиента? Что именно вы пытаетесь создать? Руководство по предполагаемому использованию поможет вам определить цели обучения AutoCAD и даст вам то, над чем вам нужно работать. Вы можете отслеживать свой прогресс в завершенном или текущем проекте. Это все часть учебного процесса.

скачать кряк для автокад 2019 скачать кряк для автокада 2019 скачать ключ на автокад 2019 скачать кряк на автокад 2019 скачать бесплатно автокад 2019 скачать автокад бесплатно 2010 скачать спдс для автокад 2013 как скачать автокад бесплатно для студентов скачать окна и двери для автокада скачать рамки для автокада а4

Изучить AutoCAD очень легко, если немного попрактиковаться. Лучший способ научиться это построить или спроектировать что-то самостоятельно. Чтобы изучить основы, ознакомьтесь с учебными пособиями по AutoCAD. Они показывают, как перемещаться по интерфейсу, инструментам, функциям инструментов и основам их использования. Вы освоите базовые навыки, а также получите общее представление о программном обеспечении. После того, как вы изучите основные понятия, вы можете приступить к изучению специфических понятий AutoCAD. Например, вы узнаете, как работают слои и как использовать команды для их создания и управления ими. AutoCAD — это не просто программа. Чтобы освоить программу, вам необходимо понять процесс проектирования и то, как он влияет на несколько процессов проектирования. Сначала поговорим о процессе рисования. Как только вы откроете программу, вы увидите новый рисунок. Ваш рисунок будет иметь общие элементы рисования, такие как линии, текст, слои и символы. Манипулируя этими инструментами и настройками, вы можете создать свой первый дизайн. Когда вы довольны прототипом, вы можете преобразовать его в

формат, который можно использовать для окончательного производства. Затем вы можете приступить к повторению этого процесса для создания дополнительных дизайнов. *Эти шаги очень легко сделать в AutoCAD. Для человека без особых знаний или опыта работы с программой в этом процессе будет очень сложно ориентироваться. Этот процесс может занять некоторое время, но результат стоит затраченных усилий. Освоив основы, вы сможете разрабатывать множество различных проектов и даже автоматизировать часть работы, чтобы сэкономить время и повысить производительность.* Изучите основы САПР с помощью курса Autocad 2017. Эти курсы сосредоточены на новых функциях, которые вам необходимо знать. Он начинается с простого руководства, показывающего, как перемещаться по интерфейсу программы. Многие учебные пособия начинаются с демонстрации того, как перемещаться по инструментам в Autocad. Он дает общий обзор элементов управления.Затем курс объединит все это, показав вам, как создать простой рисунок и несколько объектов. Вы изучите основы использования инструментов для создания различных 2D-объектов. Этот курс отлично подходит для начинающих, чтобы начать работу с САПР. Чтобы начать, щелкните курс Autocad 2017. Бесплатные видеоуроки по Autocad 2017, для начинающих, пошаговые руководства по AutoCAD

Я думал, что изучу основы AutoCAD 2016, прежде чем приступить к изучению AutoCAD 2015. Моя цель состояла в том, чтобы изучить основы функций рисования и иметь возможность создавать 2D и 3D модели рисования.

Я изучил AutoCAD 2016 до того, как начал изучать AutoCAD 2015. Дело в том, что когда я впервые изучал графические функции AutoCAD 2017 и 2015, они были очень похожи. Затем я перешел к изучению основ AutoCAD. Моя следующая цель — изучить особенности проектирования и проектирования AutoCAD с помощью редакций Enterprise и Architect. Поэтому, если вы собираетесь изучать AutoCAD, я бы посоветовал попробовать AutoCAD 2016 и AutoCAD 2015, прежде чем приступать к изучению. Рассмотрим, как можно скачать и установить AutoCAD. Используя Интернет, вы обычно можете загрузить AutoCAD, выбрав один из множества интернет-магазинов, на которых есть это программное обеспечение. Когда вы загружаете программное обеспечение, вы можете переместить его на жесткий диск и запустить программу. Важно, чтобы вы сначала проверили системные требования, которые поставляются с программным обеспечением, прежде чем загружать его. Чтобы стать экспертом в области САПР, вы должны ознакомиться с программным обеспечением, а затем научиться проектировать, моделировать и выполнять 3D-рендеринг. Хотя программное обеспечение чрезвычайно мощное, если вы не уверены, понравится ли оно вам, возможно, оно вам не подходит. Для улучшения вы можете начать с базового черчения и создавать простые проекты, а затем изучать более сложные методы. Большинство инженеров-компьютерщиков найдут AutoCAD отличным выбором для своей карьеры, и это первый выбор, когда им нужно быстро создать чертеж САПР. AutoCAD — одно из лучших приложений на рынке для создания 2D- и 3D-моделей. Однако стандартной платформы для изучения и применения AutoCAD не существует. Как и программирование, AutoCAD нужно практиковать и изучать каждый день. Хорошей новостью является то, что большинство новых инженеров хотят изучать AutoCAD, и это программное обеспечение просто в освоении.Следующие шаги предназначены для изучения AutoCAD.

[https://techplanet.today/post/autodesk-autocad-codigo-de-licencia-y-keygen-clave-serial-for-pc-64-bit](https://techplanet.today/post/autodesk-autocad-codigo-de-licencia-y-keygen-clave-serial-for-pc-64-bits-nuevo-2022) [s-nuevo-2022](https://techplanet.today/post/autodesk-autocad-codigo-de-licencia-y-keygen-clave-serial-for-pc-64-bits-nuevo-2022) [https://techplanet.today/post/descarga-gratis-autocad-210-clave-de-producto-llena-con-clave-de-licen](https://techplanet.today/post/descarga-gratis-autocad-210-clave-de-producto-llena-con-clave-de-licencia-2022-espanol) [cia-2022-espanol](https://techplanet.today/post/descarga-gratis-autocad-210-clave-de-producto-llena-con-clave-de-licencia-2022-espanol)

AutoCAD помогает компаниям создавать потрясающие чертежи CAD/CAM, и по мере использования этого программного обеспечения вы, безусловно, начнете полностью реализовывать его потенциал. В этом руководстве полно практических советов — например, вы узнаете, как работать с объектами, редактировать и изменять слои, а также создавать и изменять объекты. Лучше всего то, что изучение AutoCAD заключается в том, чтобы делать что-то - вы перейдете от копирования и вставки частей из других файлов к созданию компактной модели с пользовательскими элементами. Это руководство поможет вам начать рисовать модели, а это значит, что у вас будет отличная основа для более продвинутых навыков работы с AutoCAD. Для успешного завершения проекта AutoCAD пользователь должен понимать весь проект. То, как он достигает этого понимания, зависит от его знакомства с концепциями проектирования САПР и доступными инструментами. Как и в случае с любым программным продуктом, функции AutoCAD довольно ограничены без обычных знаний САПР. Эти вопросы будут рассмотрены далее в статье. Ниже приведен пример рабочего процесса для новичка в типичном проекте, который я использовал, чтобы помочь начинающему студенту понять, как создать мультипредставление модели. Я не тратил время на объяснение каждого действия, но привел начальный пример рабочего процесса. Такой курс помогает в изучении новых концепций AutoCAD, обучая студентов наиболее эффективно использовать команды черчения. Изучите новейшие навыки черчения от лучших инструкторов на своем учебном курсе AutoCAD. Для изучения AutoCAD не требуется профессиональный или опытный дизайнер. Тем не менее, человек должен иметь желание учиться и готов посвятить процессу обучения достаточное количество времени. Нужно быть готовым посвятить время изучению информации, чтобы иметь возможность изучить различные функции программного обеспечения. После того, как вы изучите основные методы черчения, AutoCAD может стать полезным инструментом и хорошим выбором для карьеры, поэтому важно потратить время и усилия на изучение программного обеспечения. Даже если в настоящее время у вас есть только базовые знания о САПР, вы все равно можете начать использовать программное обеспечение в качестве художника, что упрощает его изучение. Кроме того, существует не так много альтернатив AutoCAD, если вы профессиональный архитектор.

https://www.divinejoyyoga.com/2022/12/16/автокад-скачать-бесплатно-украина-work-65/ https://www.mjeeb.com/wp-content/uploads/2022/12/AutoCAD 2023.pdf https://www.uni-karteikarten.de/wp-content/uploads/2022/12/vitavol.pdf http://moonreaderman.com/wp-content/uploads/2022/12/marrai.pdf https://paintsqhana.com/advert/%d0%bf%d1%80%d0%be%d0%b3%d1%80%d0%b0%d0%bc%d0%bc %d0%b0-%d0%b0%d0%b2%d1%82%d0%be%d0%ba%d0%b0%d0%b4-%d1%81%d0%ba%d0%b0%d1%87%d0%b0%d1%82%d1%8c-%d0%b1%d0%b5%d1%81%d0%bf%d0%bb%d0%b0%d1%82%d0%bd%d0%be- bes/ https://casaisamadoresx.com/2022/12/16/маркшейдер-автокад-скачать-best/ https://kitarafc.com/скачать-autodesk-autocad-полная-версия-cracked-windows-10-11-х64-послед/ https://pastrytimes.com/wp-content/uploads/2022/12/2019 LINK.pdf https://homeworks.ng/wp-content/uploads/2022/12/Autodesk AutoCAD.pdf https://www.photo-mounts.co.uk/advert/autocad-24-2-%d1%81%d0%ba%d0%b0%d1%87%d0%b0%d 1%82%d1%8c-%d0%bb%d0%b8%d1%86%d0%b5%d0%bd%d0%b7%d0%b8%d0%be%d0%bd%d0%bd%d1%8b%d0 %b9-%d0%ba%d0%bb%d1%8e%d1%87-

%d0%b0%d0%ba%d1%82%d0%b8%d0%b2%d0%b0%d1%86/

<https://kevinmccarthy.ca/autocad-24-1-скачать-лицензионный-ключ-кейген-д/> <https://sipepatrust.org/автокад-2019-скачать-для-студентов-exclusive/> <https://healthyimprovementsforyou.com/лестница-автокад-скачать-fixed/> <https://www.academiahowards.com/wp-content/uploads/2022/12/marihel.pdf> <https://crazywordsmith.com/wp-content/uploads/2022/12/REPACK.pdf> [https://countymonthly.com/advert/%d1%81%d0%ba%d0%b0%d1%87%d0%b0%d1%82%d1%8c-%d0](https://countymonthly.com/advert/%d1%81%d0%ba%d0%b0%d1%87%d0%b0%d1%82%d1%8c-%d0%b0%d0%b2%d1%82%d0%be%d0%ba%d0%b0%d0%b4-2017-%d0%b4%d0%bb%d1%8f-%d0%b2%d0%b8%d0%bd%d0%b4%d0%be%d0%b2%d1%81-10-new/) [%b0%d0%b2%d1%82%d0%be%d0%ba%d0%b0%d0%b4-2017-%d0%b4%d0%bb%d1%8f-](https://countymonthly.com/advert/%d1%81%d0%ba%d0%b0%d1%87%d0%b0%d1%82%d1%8c-%d0%b0%d0%b2%d1%82%d0%be%d0%ba%d0%b0%d0%b4-2017-%d0%b4%d0%bb%d1%8f-%d0%b2%d0%b8%d0%bd%d0%b4%d0%be%d0%b2%d1%81-10-new/) [%d0%b2%d0%b8%d0%bd%d0%b4%d0%be%d0%b2%d1%81-10-new/](https://countymonthly.com/advert/%d1%81%d0%ba%d0%b0%d1%87%d0%b0%d1%82%d1%8c-%d0%b0%d0%b2%d1%82%d0%be%d0%ba%d0%b0%d0%b4-2017-%d0%b4%d0%bb%d1%8f-%d0%b2%d0%b8%d0%bd%d0%b4%d0%be%d0%b2%d1%81-10-new/) <https://studiolight.nl/wp-content/uploads/2022/12/Autocad-2020-C-Rus-Crack-Extra-Quality.pdf> [http://jameschangcpa.com/advert/autocad-24-0-%d1%81%d0%ba%d0%b0%d1%87%d0%b0%d1%82](http://jameschangcpa.com/advert/autocad-24-0-%d1%81%d0%ba%d0%b0%d1%87%d0%b0%d1%82%d1%8c-%d0%b1%d0%b5%d1%81%d0%bf%d0%bb%d0%b0%d1%82%d0%bd%d0%be-%d0%b2%d0%ba%d0%bb%d1%8e%d1%87%d0%b0%d1%8f-%d0%ba%d0%bb%d1%8e%d1%87-%d0%bf%d1%80%d0%be/) [%d1%8c-%d0%b1%d0%b5%d1%81%d0%bf%d0%bb%d0%b0%d1%82%d0%bd%d0%be-](http://jameschangcpa.com/advert/autocad-24-0-%d1%81%d0%ba%d0%b0%d1%87%d0%b0%d1%82%d1%8c-%d0%b1%d0%b5%d1%81%d0%bf%d0%bb%d0%b0%d1%82%d0%bd%d0%be-%d0%b2%d0%ba%d0%bb%d1%8e%d1%87%d0%b0%d1%8f-%d0%ba%d0%bb%d1%8e%d1%87-%d0%bf%d1%80%d0%be/) [%d0%b2%d0%ba%d0%bb%d1%8e%d1%87%d0%b0%d1%8f-%d0%ba%d0%bb%d1%8e%d1%87-](http://jameschangcpa.com/advert/autocad-24-0-%d1%81%d0%ba%d0%b0%d1%87%d0%b0%d1%82%d1%8c-%d0%b1%d0%b5%d1%81%d0%bf%d0%bb%d0%b0%d1%82%d0%bd%d0%be-%d0%b2%d0%ba%d0%bb%d1%8e%d1%87%d0%b0%d1%8f-%d0%ba%d0%bb%d1%8e%d1%87-%d0%bf%d1%80%d0%be/) [%d0%bf%d1%80%d0%be/](http://jameschangcpa.com/advert/autocad-24-0-%d1%81%d0%ba%d0%b0%d1%87%d0%b0%d1%82%d1%8c-%d0%b1%d0%b5%d1%81%d0%bf%d0%bb%d0%b0%d1%82%d0%bd%d0%be-%d0%b2%d0%ba%d0%bb%d1%8e%d1%87%d0%b0%d1%8f-%d0%ba%d0%bb%d1%8e%d1%87-%d0%bf%d1%80%d0%be/)

<https://www.aniwin.com/wp-content/uploads/AutoCAD-Hacked-For-Mac-and-Windows-2022.pdf> [https://musicdowntown.org/скачать-кряк-на-автокад-2020-\\_\\_full\\_\\_/](https://musicdowntown.org/скачать-кряк-на-автокад-2020-__full__/)

Это лишь некоторые из многих модулей AutoCAD, и каждый пользователь может найти другие полезные модули в зависимости от своего проекта. Модули, которые вам нужны и используются чаще всего, — это те, которые вы изучаете в первую очередь, и как только вы освоите эти модули, вы сможете легче изучать другие модули. Большинство пользователей AutoCAD используют другие программы САПР, такие как AutoCAD, SolidWorks и Fusion 360. В AutoCAD или SolidWorks можно создавать твердотельные модели. Есть один тип информации, которую вы не можете использовать в Autocad. Однако студенты могут изучить их с помощью другого программного обеспечения. **5. Как далеко я могу с этим зайти** Я слышал о многих программах САПР, представленных на рынке. В чем разница между ними? Может быть, я должен купить только одно программное обеспечение. Могу ли я купить только это или я должен платить за каждое программное обеспечение? Какой из них самый популярный? Кроме того, насколько мне известно, у студентов, изучающих Autodesk AutoCAD, нет целого раздела общедоступных руководств. Похоже, что Autodesk AutoCAD Course and Machine Learning не хватает этого. PTC-ACAD2017 довольно хорош, но не так хорош, как Autodesk AC. Мы рекомендуем вам практиковать Cast Cad, который является курсом для начинающих и среднего уровня для проектирования архитектурных элементов и 3D-проектов. Эта облачная программа делает изучение расширенных функций AutoCAD удобным и экономичным. Хотя программа САПР может быть довольно серьезным программным инструментом, большинству пользователей придется начинать с уровня ниже профессионального. Базовые навыки САПР и 2D-чертежа могут быть легко приобретены любым, кто научится правильно использовать популярное программное обеспечение САПР. Поэтому AutoCAD часто используется для самостоятельного проектирования почти всего в мире. С технологиями, которые существуют сегодня, невозможно изучить AutoCAD, не став также обученным электриком. Объединив лучшее из обоих миров, вы можете объединить свой опыт проектирования с той же сетью технических ресурсов, которые вам потребуются, чтобы дизайн работал на сайте.Это то, что наша команда может предложить вам, и мы можем сделать это в вашем темпе. Просто напишите нам, чтобы начать строить мечту.